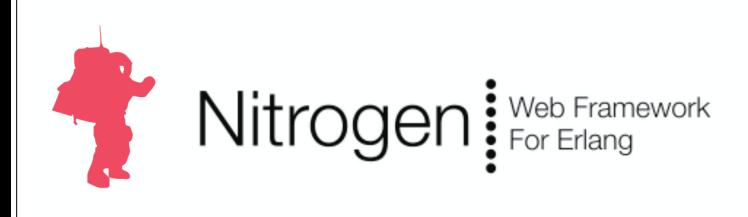

**xrigk** 

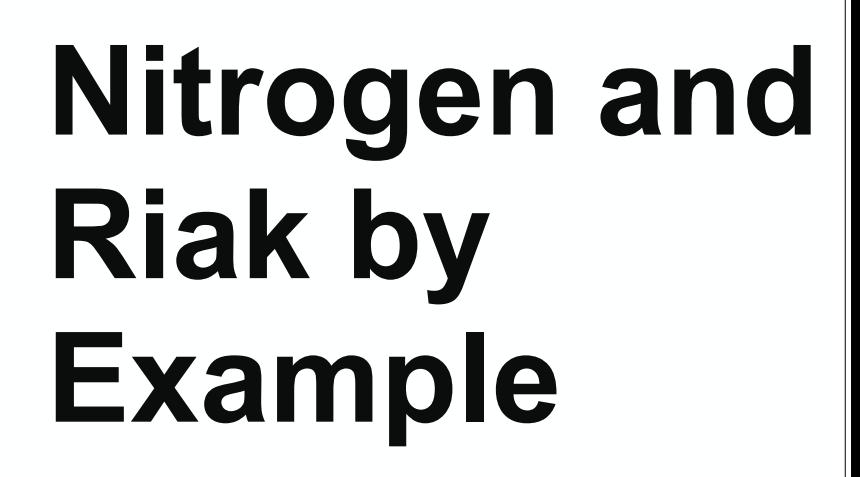

**Rusty Klophaus** @rklophaus http://www.basho.com

*coosho* 

Erlang User Conference Stockholm, Sweden November 12, 2009

## "50 line code snippets are useful, but how do you build a real application?"

# Problem / Use Case

Slide-focused conference call with a prospective client or investor:

"Should I try to use Webex, or just email the slides?"

"The file is 5MB, what if their email server blocks it?"

"Should I send this as a .pdf, .ppt, .pptx, or Keynote?"

"Slide 3 will have no impact without an explanation."

"I hope they don't read slide 10 out of context.

"Is the audience even paying attention, or are they reading ahead?"

## Solution: Web Slideshow Tool

#### Step 1 - Upload Your Slides

- Accepts .ZIP containing images, text, code.
- Accepts .PDF (requires Ghostscript)

#### Step 2 - Share a URL

• Via email, chat, etc.

#### Step 3 - Page Through Slides

- When you advance a slide, everybody in the audience sees the same thing.
- Near-Instant feedback if somebody disconnects.

## **Components**

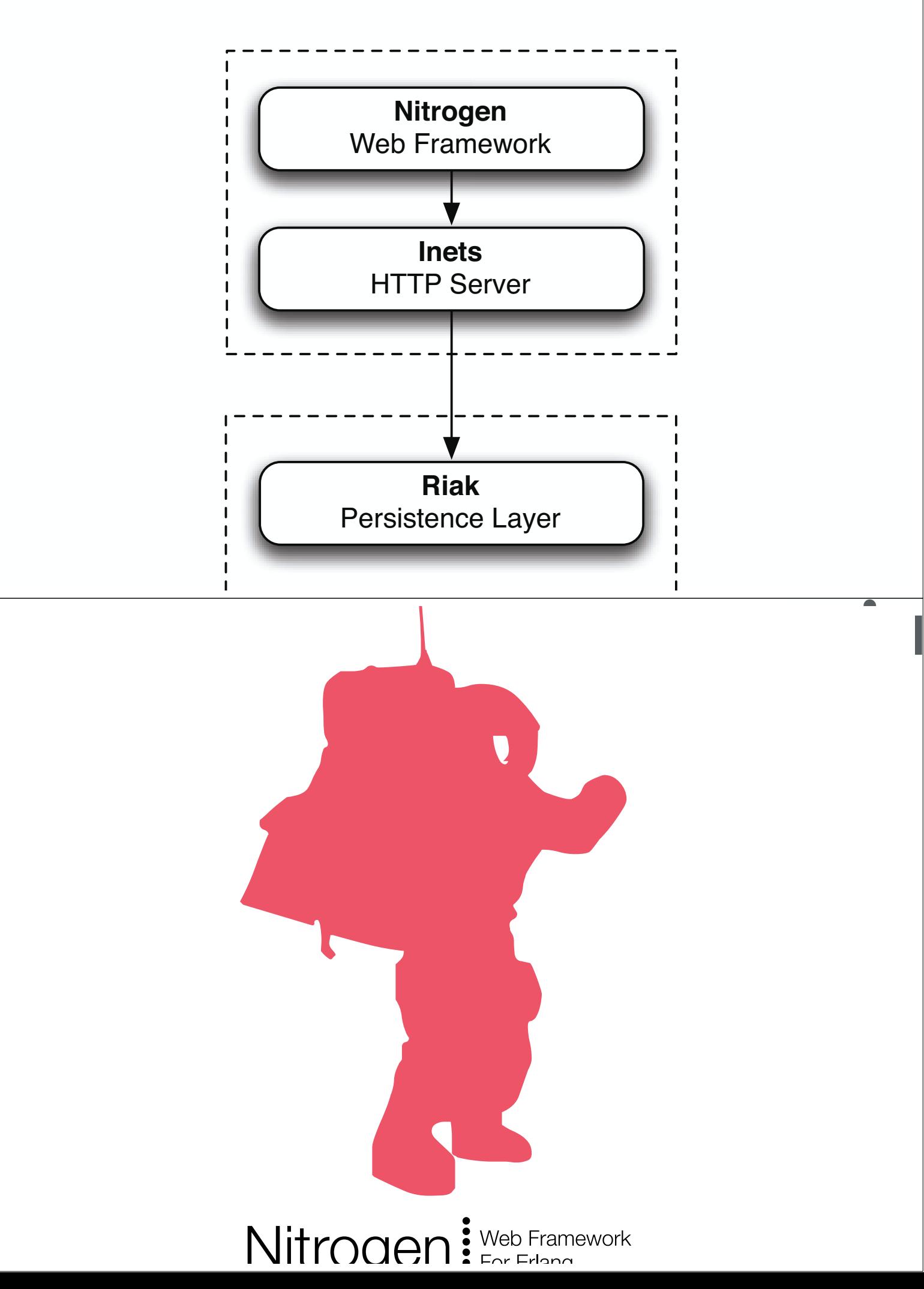

# Nitrogen: The Basics

#### Put elements on a page

**#link { id=myLink, text="Login" }** 

#### Listen for Events

**wf:wire(myLink, #event { type=click, postback=click})**

#### When an Event Happens, Update the Page

**wf:update(myPanel, #span { text="You clicked!" })**

# Nitrogen: Web 2.0 in Erlang

#### Rapid Development

- $~10$  built-in elements,  $~15$  actions, 8 validators
- One-line Ajax and Comet
- Abstraction layer for JQuery features:
	- Effects, Sorting, Drag and Drop

#### **Extensible**

• Create custom elements and actions

#### **Powerful**

- Streaming File Uploads
- APIs for session state, page state, cookies, security

# SIIOK

# Riak: The Basics

#### Store Data

**Obj = riak\_object:new(Bucket, Key, Value), ok = Client:put(Obj, 3)**

#### Retrieve Data

**{ok, Obj} = Client:get(Bucket, Key, 2)**

## Schema Agnostic

Bucket and Key are both binaries Value can be any term

# Riak: Inspired by Dynamo

#### Scalable

- Add a machine: Gain capacity, speed, and reliability.
- Remove a machine: blocks of data (partitions) are moved to rebalance the cluster.

#### Reliable & Resilient

- When a machine dies, the other nodes cover for it. (Hinted handoff.)
- Conflicting edits are either last write wins, or can bubble up to your application, if desired.

# Riak: Inspired by Dynamo

#### Flexible

- Tune N per bucket (Number of data replicas.)
- Tune R and W per operation. (How many replicas must respond?)
- Swappable storage engines. Choose one that fits your data.

# Riak: Innovation

#### Map/Reduce for Deep Queries

- Streaming, multi-stage maps and reduces
- The code runs where the data is stored

#### Linked Data

- A link is a pointer from one object to another
- HTTP interface to traverse links to get related objects

# Riak: Innovation

#### Eventing System

• Subscribe to events using a matchspec

#### Multi-Lingual

• Erlang, Javascript, Java, Ruby, PHP, Python, & HTTP

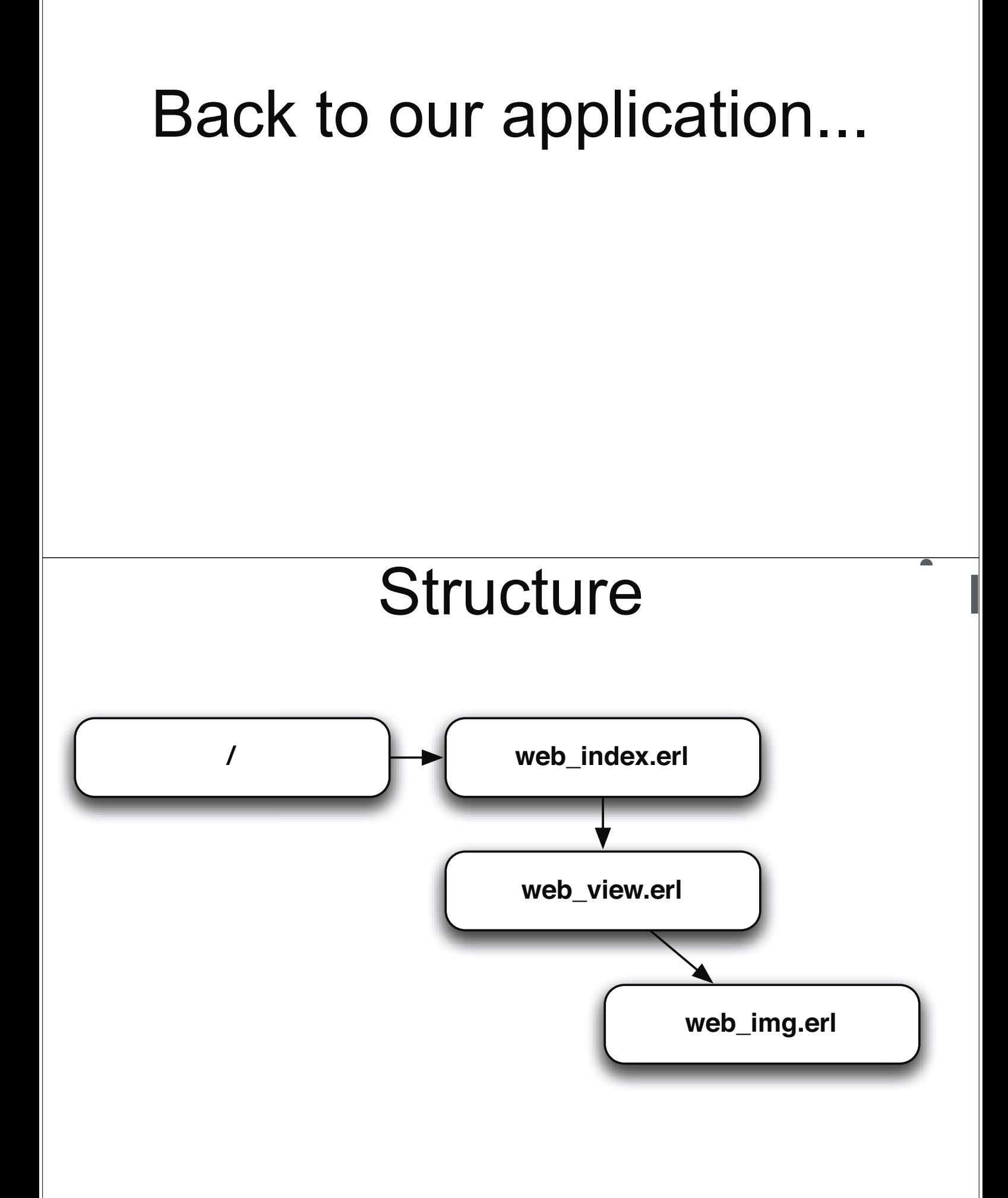

# web index.erl

## Nitrogen Concepts

- Template
- Upload and Upload Event
- Flash
- Redirect

## Riak Concepts

- Connect a Client
- Objects, Buckets, and Keys
- Put

## web view.erl

## Nitrogen Concepts

- Custom Elements
- Comet
- Session
- Series ID

## Riak Concepts

• Get

# slide list element.erl

## Nitrogen Concepts

- Sorting
- Click Events / Actions

# slide controls element.erl

## Nitrogen Concepts

• KeyPress Events / Actions

## web img.erl

#### Nitrogen Concepts

- Content Types
- Path Info

## Riak Concepts

• Get an Object

#### Sample Code http://github.com/rklophaus/caster

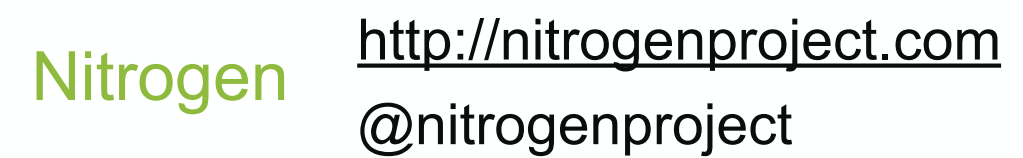

http://nitrogenproject.com

@justinsheehy, @argv0, @hobbyist, @jrecursive, @rklophaus Riak

Rusty Klophaus 2016

http://rklophaus.com